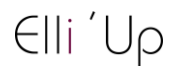

# **After Effects Initiation : Intégrer des effets spéciaux aux montages vidéo**

 $\circled{2}$  28h  $\circled{2}$  Tout public  $\circled{2}$  Prérequis: Aucun  $\circled{2}$  Document transmis: Aucun

## **OBJECTIFS PEDAGOGIQUES**

Définir les champs d'application d'After Effects dans l'univers de l'animation graphique Créer des animations graphiques à partir de différentes sources numériques Exporter des créations vers différents supports numériques

## **CONTENU**

**Présentation et positionnement d'After Effects** La place d'After Effects dans la chaine de postproduction Standards et normes de la vidéo numérique Interface : menus, préférences, modules de sortie, vues, espaces de travail Principes de l'animation et du composing 2D

#### **Réalisation d'un projet vidéo**

Hiérarchiser les plans et définir le compositing 2D Composition et pré composition : paramétrage des Previews Animation : palette d'outils et de fonctions, Time Line, interpolations spatiales et temporelles, les masques, tracé automatique, caches par approche, dessin, lissage, tremblement Créer des effets visuels : calques textes, calques 3D, calques caméra Utiliser et animer les styles de calques hérités de Photoshop Application des effets sur une animation : animation prédéfinies, incrustations et keying, re-mappage temporel S'initier au motion design Optimisation et exportation d'un projet vidéo Animation avancée : les trucages, les animations 3D complexes, les expressions et les particules, les plugins

### **Finalisation de son projet**

Optimisation et archivage des projets et métrages Perfectionner les rendus et les compressions Choix des formats d'exportation vidéo pour un usage broadcast, pour le Web et pour les terminaux mobiles

## **MODALITES PEDAGOGIQUES**

Formation en présentiel ou en distanciel, en Visio avec un formateur

Suivi des actions à distance : les échanges et travaux réalisées seront en corrélation avec les objectifs pédagogiques, les séances seront notifiées auprès d'Elli'Up par le formateur, l'apprenant signera les attestations de présence correspondantes, Elli'Up est joignable par téléphone ou mail

Apports théoriques et pratiques

Travaux personnels

## **MATERIEL A PREVOIR**

Support permettant la prise de note

## **MODALITE D'EVALUATION**

Evaluation continue des acquis à l'oral Formulaire d'évaluation de la formation

Page 1 sur 1

Elli'Up, 41 boulevard Armand Leprince, 78700 Conflans Sainte Honorine Numéro de déclaration d'activité 11788354178 - SIRET 83167634100017 Tel : 07 69 83 11 18 - email [: contact@elliup.com](mailto:contact@elliup.com)